### Les instructions de contrôle - boucles non déterministes

### Rappel

- **Lorsque l'on souhaite répéter plusieurs** fois le même traitement (plutôt que de copier *n* fois un morceau de programme) :
	- On utilise les boucles
- **Il existe deux types de boucles**

Boucles déterministes

Le nombre d'itérations est connu ⇒ **for**

(...;...;...)

- Boucles non déterministes
	- Le nombre d'itérations dépend d'une condition<sup>2</sup>

# L'instruction while

**while** (expression)

#### bloc

 $\{$ 

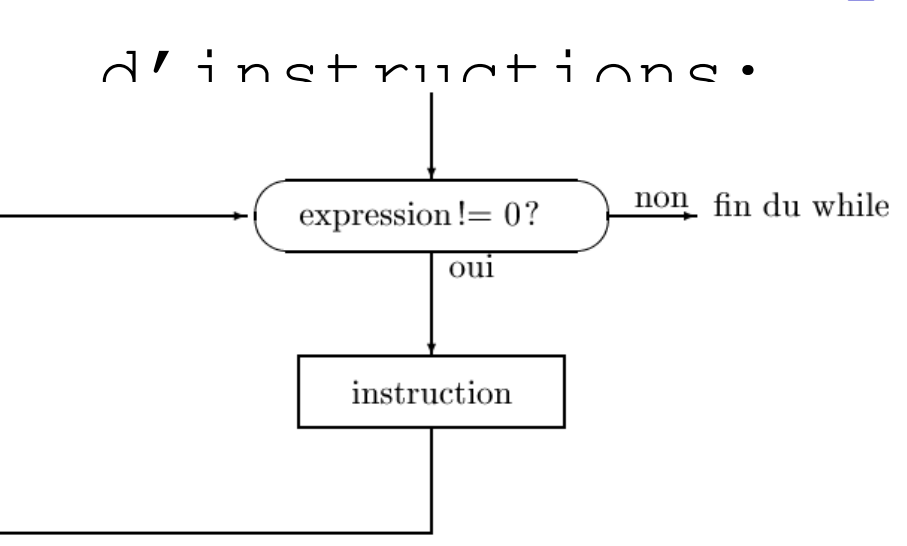

### **Principe**

**Tant que expression** est VRAI exécuter le bloc d'instructions entre accolades

### **Fonctionnement**

- **Evaluation de** l'expression
	- Si VRAI
		- Execution du while
	- Si FAUX
		- Sortir de la boucle

# Exemple

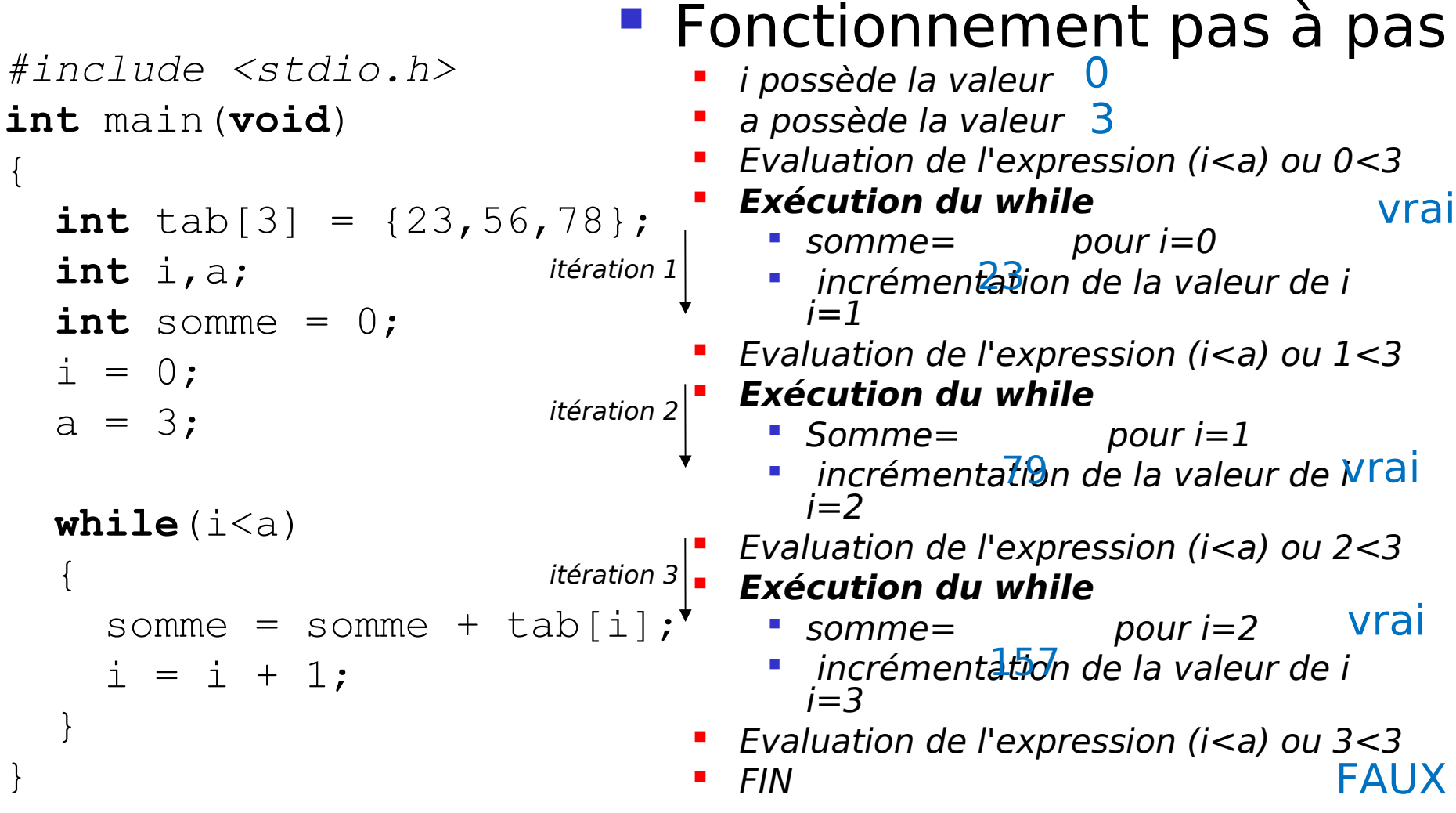

## L'instruction do…while

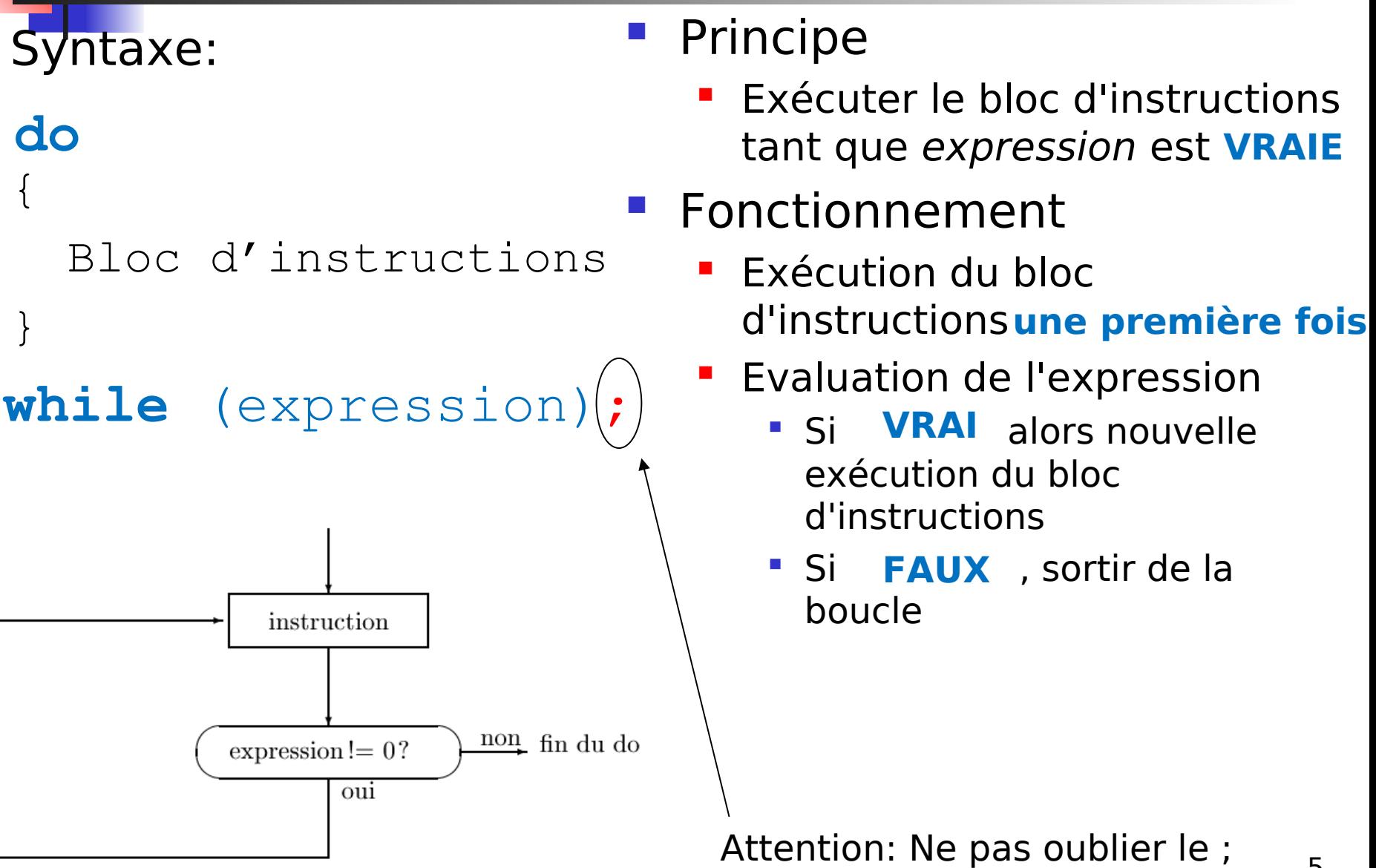

### Exemple

```
int main(void)
{
     int a, somme, compteur;
    compteur = 0;somme = 0;a = 3; do
\left\{\begin{array}{c} \end{array}\right.somme = somme + compteur;
         compteur = compteur + 1;
 }
     while (compteur<a);
}
```

```
Fonctionnement pas à pas
                                Les variables a, somme,
                                  compteur sont 
déclarées
                                               a=?Avant l'exécution
                            de l'instruction
                                           Après l'exécution
                                           de l'instruction
int main(void)
     int a, somme, compteur;
    compteur = 0;
    somme = 0;a = 3; do
\{somme = somme + compteur;
        compteur = compteur + 1;
 }
    while (compteur<a);
```
}

somme=?

compteur=?

```
Fonctionnement pas à pas
                                • la variable compteur est
                                                a=?somme=?
                            Avant l'exécution
                            de l'instruction
                                           Après l'exécution
                                           de l'instruction
                               a=?somme=?
                                  initialisée
int main(void)
{
     int a, somme, compteur;
    compteur = 0;
    somme = 0;a = 3; do
\{somme = somme + compteur;
        compteur = compteur + 1;
 }
     while (compteur<a);
}
```
compteur= **0** compteur=?

```
Fonctionnement pas à pas
                                 la variable somme est 
                                                a=?somme=
0
                                               compteur=0
                            Avant l'exécution
                            de l'instruction
                                           Après l'exécution
                                           de l'instruction
                               a=?somme=?
                              compteur=0
                                  initialisée
int main(void)
     int a, somme, compteur;
    compteur = 0;
    somme = 0;a = 3; do
\{somme = somme + compteur;
        compteur = compteur + 1;
 }
     while (compteur<a);
```
}

```
Fonctionnement pas à pas
                                 - la variable a est initialisée
                                                a=
3
                                                somme=0
                                                compteur=0
                            Avant l'exécution
                            de l'instruction
                                           Après l'exécution
                                            de l'instruction
                               a=?somme=0
                              compteur=0
int main(void)
     int a, somme, compteur;
    compteur = 0;
    somme = 0;a = 3; do
\{somme = somme + compteur;
        compteur = compteur + 1;
 }
     while (compteur<a);
```
}

```
int main(void)
```
}

```
- L'instruction do-while est
                                  exécutée: 
                                 somme+compteur=
0
                                Somme prend la valeur de
                                  somme+compteur cad 
0
                                                a=3somme=
0
                            Avant l'exécution
                            de l'instruction
                                           Après l'exécution
                                           de l'instruction
                              a=3somme=0
     int a, somme, compteur;
    compteur = 0;
    somme = 0;a = 3; do
\{somme = somme + compteur;
        compteur = compteur + 1;
 }
    while (compteur<a);
```
compteur=0

**F** Fonctionnement pas à pas

```
Fonctionnement pas à pas
                                - la variable compteur est
                                               a=3somme=0
                            Avant l'exécution
                            de l'instruction
                                           Après l'exécution
                                           de l'instruction
                              a=3somme=0
                                  incrémentée
int main(void)
{
     int a, somme, compteur;
    compteur = 0;
    somme = 0;a = 3; do
\{somme = somme + compteur;
        compteur = compteur + 1;
 }
    while (compteur<a);
}
```
compteur= **1** compteur=0

```
int main(void)
```
}

```
évaluée
                                 ×,
                            Avant l'exécution
                            de l'instruction
                                           Après l'exécution
                                            de l'instruction
                               a=3 int a, somme, compteur;
    compteur = 0;
    somme = 0;a = 3; do
\{somme = somme + compteur;
        compteur = compteur + 1;
 }
    while (compteur<a);
```
### **Fonctionnement pas à pas**

- **-** L'expression compteur<a est
- (1<3)? **VRAI**

somme=0

**Reprendre la boucle**

$$
\mathsf{somme}\texttt{=}0
$$

 $a=3$ 

compteur=1 compteur=0

```
int main(void)
```
}

```
L'instruction do-while est
                                  exécutée: 
                                 somme+compteur=
                                Somme prend la valeur de
                                  somme+compteur cad 
1
                                                a=3somme=
1
                            Avant l'exécution
                            de l'instruction
                                           Après l'exécution
                                           de l'instruction
                              a=3somme=0
     int a, somme, compteur;
    compteur = 0;
    somme = 0;a = 3; do
\{somme = somme + compteur;
        compteur = compteur + 1;
 }
    while (compteur<a);
```
compteur=1 compteur=1

**F** Fonctionnement pas à pas

**1**

```
Fonctionnement pas à pas
                                • la variable compteur est
                                               a=3somme=1
                                               compteur=
2
                            Avant l'exécution
                            de l'instruction
                                           Après l'exécution
                                           de l'instruction
                              a=3somme=1
                              compteur=1
                                  incrémentée
int main(void)
{
     int a, somme, compteur;
    compteur = 0;
    somme = 0;a = 3; do
\{somme = somme + compteur;
        compteur = compteur + 1;
 }
    while (compteur<a);
}
```

```
\mathbb{Z}int main(void)
{
     int a, somme, compteur;
    compteur = 0;
    somme = 0;a = 3; do
```
 $\{$ 

}

- **Fonctionnement pas à pas** 
	- **L'expression compteur<a est évaluée**
	- (2<3)? **VRAI**
	- **Reprendre la boucle**

```
a=3somme=1
                                                  compteur=2
                             Avant l'exécution
                             de l'instruction
                                             Après l'exécution
                                              de l'instruction
                                a=3somme=1
                                compteur=2
        somme = somme + compteur;
        compteur = compteur + 1;
 }
     while (compteur<a);
```

```
int main(void)
```
}

```
L'instruction do-while est
                                  exécutée: 
                                 somme+compteur=
3
                                Somme prend la valeur de
                                  somme+compteur cad 
3
                                               a=3somme=
3
                            Avant l'exécution
                            de l'instruction
                                           Après l'exécution
                                           de l'instruction
                              a=3somme=1
     int a, somme, compteur;
    compteur = 0;
    somme = 0;a = 3; do
\{somme = somme + compteur;
        compteur = compteur + 1;
 }
    while (compteur<a);
```
compteur=2 compteur=2

**F** Fonctionnement pas à pas

```
Fonctionnement pas à pas
                                • la variable compteur est
                                               a=3somme=3
                                               compteur=
3
                            Avant l'exécution
                            de l'instruction
                                           Après l'exécution
                                           de l'instruction
                              a=3somme=3
                              compteur=2
                                  incrémentée
int main(void)
{
     int a, somme, compteur;
    compteur = 0;
    somme = 0;a = 3; do
\{somme = somme + compteur;
        compteur = compteur + 1;
 }
    while (compteur<a);
}
```

```
int main(void)
{
```
}

```
L'expression compteur<a est
                                  évaluée
                                 (3<3)?
FAUX
                                ×,
                                                a=3somme=3
                                               compteur=3
                            Avant l'exécution
                            de l'instruction
                                           Après l'exécution
                                            de l'instruction
                               a=3somme=3
                              compteur=3
                                  Arrêter la boucle
     int a, somme, compteur;
    compteur = 0;
    somme = 0;a = 3; do
\{somme = somme + compteur;
        compteur = compteur + 1;
 }
    while (compteur<a);
```
**Fonctionnement pas à pas** 

```
int main(void)
```
}

```
de l'instruction
                            a=3 int a, somme, compteur;
   compteur = 0;
   somme = 0;a = 3; do
\{somme = somme + compteur;
       compteur = compteur + 1;
 }
    while (compteur<a);
```
#### **Fonctionnement pas à pas**

- Afficher la somme
- Résultat à l'écran

**Somme = 3**

```
a=3somme=3
                     compteur=3
Avant l'exécution
                 Après l'exécution
                 de l'instruction
  somme=3
  compteur=3
```
### Les instructions de contrôle -les instructions conditionnelles (suite)

# L'instruction switch

```
{
switch (expression)
```
**case** constantel :

bloc d'instructions1 ;

```
constante2:
   bloc d'instructions2;
: 
case
```

```
..
case constanteN :
         bloc d'instructionsN;
default:
        break;
```

```
bloc d'instructions
```
}

### **Principe**

- **Structure à choix** multiples
- **En fonction de la valeur** de l'expression, exécuter le bloc correspondant jusqu'à l'instruction

### Exemple 1

```
int main(void)
{
   int A=45,B=38,C;
    int chiffre=2; 
    switch(chiffre)
    {
        case 0: C = A + B;
               break;
        case 2: C = A - B;
               break;
        case 4: C = A * B;
                break;
        case 6: C = A / B;
               break;
       default: C = A;
   }
}
```

```
int main(void)
{
  char chaine[] = "greve a la SNCF le 
   13/11/2007";
  int i=0, nb chiffre=0,
   nb non chiffre=0;
   {
     switch(chaine[i])
    \{ case '0':
       case '1':
       case '2':
       case '3': 
       case '4':
       case '5':
       case '7':
       case '6':
       case '8': 
       case '9': 
                  break;
default: nb non chiffre++;
    }
     i++;
   }
                nb_chiffre++;
 while (chainefi] != \'0'
```
# Exemple 2 | Exemple 3

```
int main(void)
```
{

}

```
char chaine[] = "qreve a la SNCF le 13/11/2007";
 int i=0, nb chiffre=0, nb non chiffre=0;
 {
    switch(chaine[i])
\{ case '0':
       case '1':
       case '2':
       case '3': 
      case '4':
       case '5':
       case '7':
       case '6':
       case '8': 
       case '9': 
                 break;
 default: 
nb_non_chiffre++;
 }
 }
                nb_chiffre++;
 for(i=0; chaine[i] != '\0'; i++)
```
### Exemple 4: décodeur 7 segments

Nous voulons écrire le décodeur 7 segments en C:

 **default**: LED = 0X40; *//0*

}

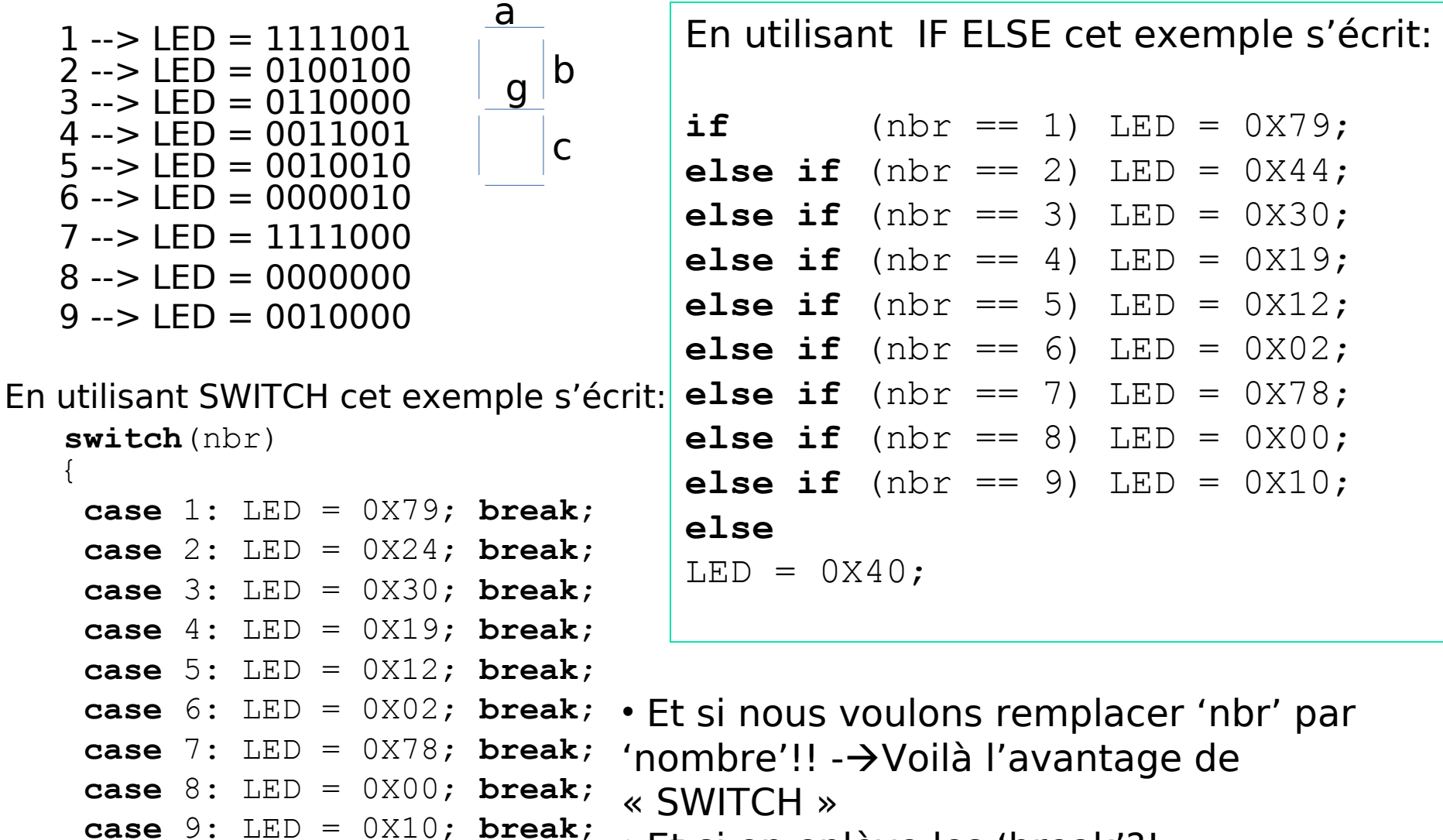

• Et si on enlève les 'break'?!